## **CH III Proportionnalité**

#### **I) Situation de proportionnalité**

# 1) définition :

Deux grandeurs sont **proportionnelles** si les valeurs de l'une s'obtiennent en **multipliant** les valeurs de l'autre par un même nombre appelé c**oefficient de proportionnalité**.

## 2) méthodes :

Pour vérifier si on a une situation de **proportionnalité**, on peut :

- par le calcul, chercher si les **quotients sont égaux**

- par le graphique, vérifier que la représentation graphique est une **droite passant par l'origine.**

3) exemples (fiche à trous)

Exemple 1: prix des chocolats

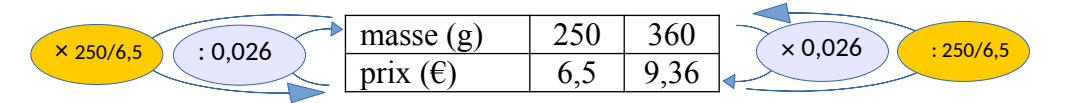

Le tableau ci-dessus est un tableau de proportionnalité.

0,026 est un coefficient de proportionnalité car :  $6.5 / 250 = 0,026$  et  $13 / 500 = 0,026$ Sur cet exemple, le prix du chocolat est proportionnel à la masse.

### Remarque :

Pour chaque tableau de proportionnalité, il existe 2 coefficients  $250/6.5 \approx 38.5$  et  $6.5/250 = 0.026$ 

Exemple 2 :

Pour 100 photocopies, le coût à l'unité est de 0,15 €, alors qu'il est de  $0.20 \in$  dans les autres cas. Le prix n'est pas proportionnel au nombre de photocopies.

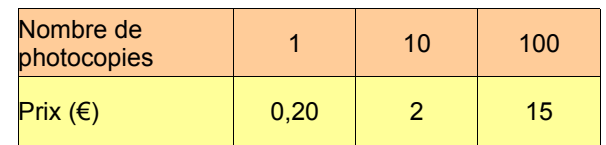

#### **II) Compléter un tableau de proportionnalité :** On peut utiliser différentes méthodes :

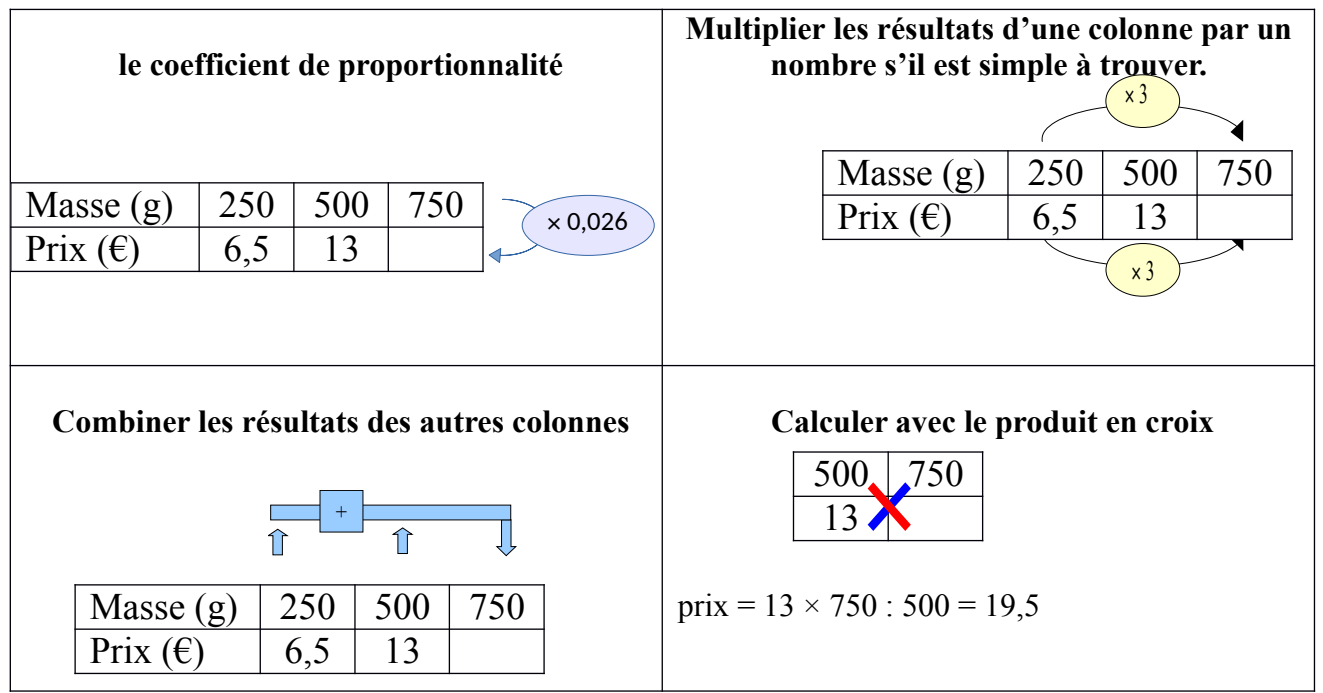

# **III) Pourcentages**

1) Règle générale :

Pour calculer avec des **pourcentages**, on peut toujours utiliser un **tableau de proportionnalité**  dans lequel figure **le nombre 100**.

 Exemple 1:Un vélo coûte 299 euros en octobre, il baisse de 30% pour les soldes. Quel est son nouveau prix ?

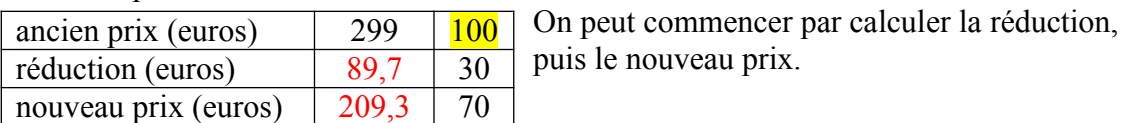

2) appliquer un pourcentage :

Pour calculer a % de quelque chose, on multiplie par *<sup>a</sup>* 100

exemple : 30 % de 299  $\rightarrow$  299  $\times \frac{30}{100}$  $\frac{30}{100}$  = 89,7

3) calculer une nouvelle valeur après variation :

Pour une diminution de a %, Si on note y la nouvelle valeur et x l'ancienne, on peut écrire :

$$
y = x \times (1 - \frac{a}{100})
$$

Retour à l'exemple :

#### $Y = 299 \times (1 - \frac{30}{100}) = 299 \times (\frac{100}{100})$ 100  $-\frac{30}{100}$  ) = **299 × 0,7 = 209,3**

Son nouveau prix est de 209,3 euros.

Pour une augmentation de a %, on a  $y = x \times (1 + \frac{a}{10})$ 100

# Exemple 2:

a) Le nombre d'habitants de Genas était de 11658 en 2007 et il il a augmenté de 9,29 % entre 2007 et 2015. Quel était le nombre d'habitants de Genas en 2015 ?

)

 $y = 11658 \times (1 + \frac{9,29}{100})$ **100** = 11562 × 1,0929 ≈ 12741. Il y avait 12741 habitants à Genas en 2015.

b) Le nombre d'habitants a augmenté de 4,65 % entre 1999 et 2007. Combien y avait-il d'habitants de Genas en 1999 ?

11562 = x *×* 1,0379 donc x = 11562 : 1,0379 ≈ 11140. Il y avait 11140 habitants à Genas en 1999.

4) retrouver une valeur avant variation

**soit x la valeur avant et y le valeur après. Pour une augmentation de a %, on a :**

$$
y = x \times (1 + \frac{a}{100})
$$
 et donc  $x = y : (1 + \frac{a}{100})$ 

une **multiplication à trou** correspond à **une division**.

On peut aussi utiliser un tableau de proportionnalité. **Attention 100 est toujours la valeur avant !**